## New FTS: FTS 3

Zsolt Molnár Zsolt.Molnar@cern.ch

CERN, IT-GT-DMS

11 July, 2011 WLCG Collaboration Workshop

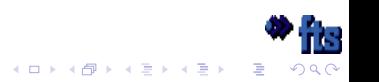

### File Transfer Service

- ► Data transfer job scheduler
- $\triangleright$  Submit  $\rightarrow$  queue  $\rightarrow$  execute when optimal
- $\triangleright$  CLI of web service  $\rightarrow$  database  $\rightarrow$  transfer agents
- $\blacktriangleright$  Monitoring

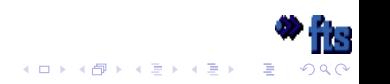

## FTS 2 now

#### ► static channel model

- $\triangleright$  solution to share resources
- $\triangleright$  abstraction of a transfer link
- $\blacktriangleright$  reflects hierarchical tier model
- $\blacktriangleright$  static configuration
	- $\triangleright$  configure SE pairs
	- ► mutual agreement between SE admins
- $\triangleright$  network load is not taken into account
- $\triangleright$  channel groups, star channel
	- $\triangleright$  still not optimal

#### ▶ transfer and control protocols

bound to SRM + gridftp only

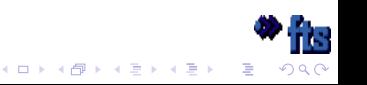

# FTS 2 now

#### ► difficult FTS configuration

- $\blacktriangleright$  YAIM, then config in XML files, in database, etc.
- $\triangleright$  no usable default configuration
- $\triangleright$  no consisitent way of configuring
- $\blacktriangleright$  support burden

#### ► bound to Oracle

- $\blacktriangleright$  limits FTS deploment (license)
- $\blacktriangleright$  job queue in database

#### ◮ **redundant technologies**

- ▶ Java web service
- $\triangleright$  C++ agents
- $\triangleright$  SRM web service client in C++
- $\triangleright$  Oracle acces in Java and C++

#### ◮ **need explicit FTS endpoint to submit**

► cannot select optimal FTS based on transfer parameters

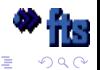

 $\left\{ \begin{array}{ccc} 1 & 0 & 0 \\ 0 & 1 & 0 \end{array} \right.$ 

# **FTS 2 sturcture**

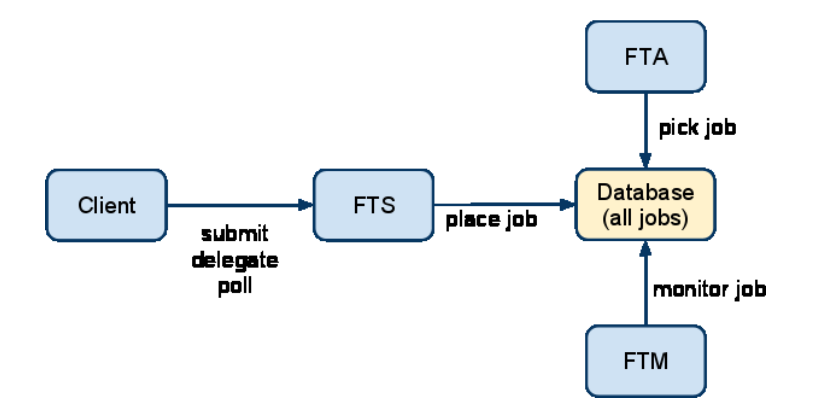

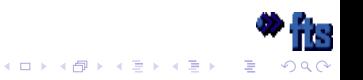

# LCG\_Util

- $\triangleright$  Data replication tool
- $\blacktriangleright$  Multiple transfer protocols, SRM
- $\blacktriangleright$  Register in file catalog
- ► Local <-> remote node as well
- ► Python, C API, CLI
- $\blacktriangleright$  Client side tool

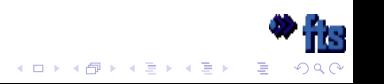

# FTS and LCG\_Util comparison

#### **FTS**

- $\blacktriangleright$  asynch transfer execution
- $\blacktriangleright$  third party transfers
- $\blacktriangleright$  resource optimization
- $\blacktriangleright$  gridftp only
- $\triangleright$  no LFC support

### **LCG\_Util**

- $\blacktriangleright$  synch transfer execution
- $\triangleright$  local copies as well
- $\blacktriangleright$  no optimization
- $\blacktriangleright$  gridftp, rfio, dcap, file
- ► LFC support

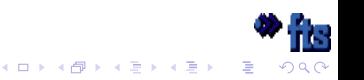

# Why new FTS?

- $\blacktriangleright$  Architectural limits reached
- $\triangleright$  Difficult to maintain and improve
- ► Based on static channel model
- ► Uses Oracle backend only
- $\triangleright$  Overlaps with other projects
- $\blacktriangleright$  Requires complex configuration
- ► Could handle resources better

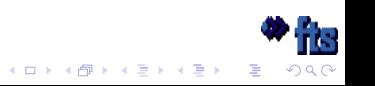

# FTS 2 and LCG\_Util Schedule

- ► 2.2.6: FML June 2011.
	- $\blacktriangleright$  gridftp copy resume
- ► **2.2.7:** gLite. *July 2011*.
	- ▶ 2.2.6 for gLite
	- $\triangleright$  overwrite logic change
	- $\blacktriangleright$  fix in gridftp checksum
- ▶ 2.2.8: EMI, gLite. Sep 2011.
	- ► Glue2 support
	- $\blacktriangleright$  monitoring messages
- ► **2.2.9:** EMI, gLite. April 2012.
	- $\triangleright$  optional
	- $\triangleright$  Oracle 11g integration
	- ► SL6 support

### **End of FTS 2.** Roadmap:

http://bit.ly/oVbVRh

- ◮ **1.11.19:** gLite. July 2011.
	- $\triangleright$  FTS + GFAL common libs
	- $\blacktriangleright$  gridftp copy resume
- ► **1.11.20:** EMI, gLite. Aug 2011.
	- $\blacktriangleright$  Glue2 support
- ▶ **1.11.21:** EMI, gLite. Sep 2011.
	- Refactoring for FTS 3

**K 日 ト K 伊 ト K ヨ ト K ヨ ト** 

 $\blacktriangleright$  trivial fixes

Roadmap:

http://bit.ly/n9dp3g

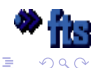

## Main FTS3 milestones

Milestones: May be tested in production environment.

- ► Milestone 1: April, 2012
	- $\triangleright$  No channels
	- $\blacktriangleright$  More transfer protocols
	- ▶ Performance comparable to FTS 2
- ► Milestone 2: December, 2012
	- $\blacktriangleright$  Message based job queue
	- ▶ Dynamic resource optimization
	- ► Cover T2 use cases
	- ► LHC shutdown
- ► FTS 3.0.0: April, 2013.
	- $\blacktriangleright$  Tests
	- $\blacktriangleright$  Further optimizations

Roadmap: https://svnweb.cern.ch/trac/fts3/roadmap

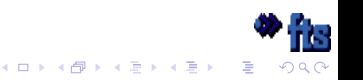

### Milestone 1

#### **Remove channel model**

- ▶ completly new FTS architecture
- ► configure SE-s only
	- $\triangleright$  separate SE from network
	- $\triangleright$  with remote config tool
	- $\triangleright$  SE-s may be queried for config
		- $\triangleright$  SE-s need to make it available (by M2)

重し  $\Omega$ 

- $\blacktriangleright$  global vs SE specific interafce?
- $\blacktriangleright$  global: change in all SE-s, well...
- $\triangleright$  SE specific: FTS plugins
- $\blacktriangleright$  admin can select:
	- $\triangleright$  submit SE config for each FTS
	- $\triangleright$  publish SE config, FTS queries
	- $\blacktriangleright$  survive with defaults

## Milestone 1

#### **Transfer protocols**

- $\triangleright$  FTS uses GFAL plugins
- ► HTTP, xrdcp?

### **Configuration**

- $\triangleright$  remote configuration tool (CLI)
- $\rightarrow$  get/set config parameters in runtime
- ► configure FTS instances
- $\blacktriangleright$  uniform way of configuration
- $\blacktriangleright$  all configuration stored in database

### **Database plugins**

- ► Oracle only
- $\triangleright$  other databases can be supported in the future

### **Less technologies**

- ► remove Java
- $\triangleright$  everything in C/C++

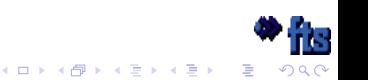

## FTS 3 M1 sturcture

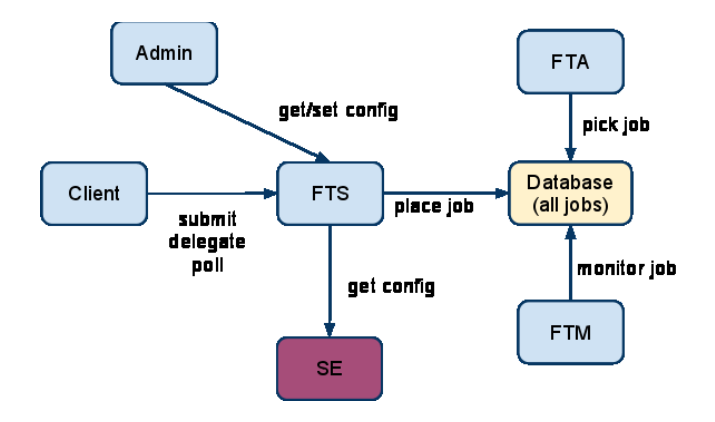

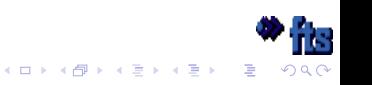

## Milestone 2

#### **Take network state into account**

- $\blacktriangleright$  How?
	- $\triangleright$  collaboration with OSG, with DYNES?
- $\blacktriangleright$  learn from past transfers
- $\triangleright$  separate if network or SE is overloaded
- $\triangleright$  do not transfer on saturated link

### **Messaging based job submission**

- $\triangleright$  submit to a global MQ
- ▶ best/authorized FTS executes the transfer: pull model
- ▶ load balanced/redundant FTS instances
- $\blacktriangleright$  delegation problem
	- $\triangleright$  still need to contanct FTS directly an implicit step
- ► push model is still supported (direct job submission to an FTS)

### **Messaging based monitoring**

 $\blacktriangleright$  already in FTS 2.2.8

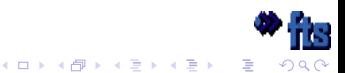

# FTS 3 highlights

- $\triangleright$  works for Tier2-s as well
- $\blacktriangleright$  more autonomous
- $\blacktriangleright$  less transfer failures
- $\blacktriangleright$  requires less configuration
- $\triangleright$  simpler to maintain and deploy
- $\blacktriangleright$  uses standard building blocks
- ► uses LCG\_Util components
- $\blacktriangleright$  in production in 2013
- $\triangleright$  but provides values already in one year

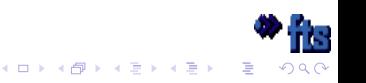

### **FTS 3 sturcture**

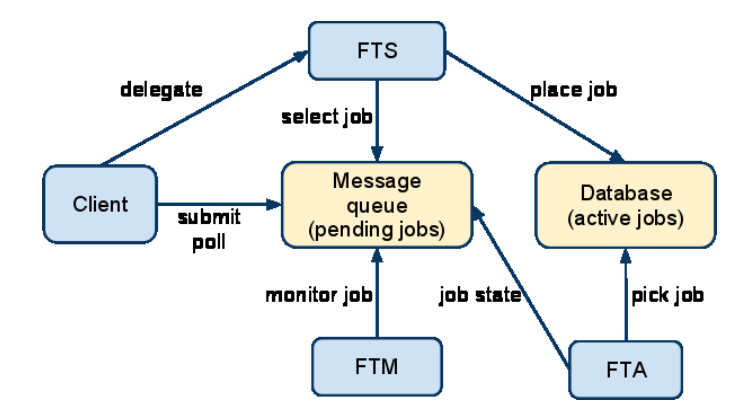

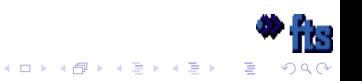

# FTS and LCG\_Util comparison

#### **FTS**

- $\blacktriangleright$  asynch transfer execution
- $\blacktriangleright$  third party transfers
- $\blacktriangleright$  resource optimization
- $\blacktriangleright$  gridftp, HTTP, etc.
- $\triangleright$  no LFC support

### **LCG\_Util**

- $\blacktriangleright$  synch transfer execution
- $\blacktriangleright$  local copies as well
- $\triangleright$  no optimization
- $\blacktriangleright$  gridftp, HTTP, etc.
- $\blacktriangleright$  LFC support

...but share a lot of code internally

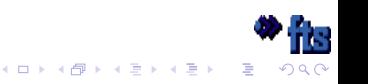

# Beyond FTS 3.0.0: Merge FTS and LCG\_Util

### **FTS**

- $\blacktriangleright$  asynch transfer execution
- $\blacktriangleright$  third party transfers
- $\blacktriangleright$  resource optimization
- $\blacktriangleright$  gridftp, HTTP, etc.
- $\blacktriangleright$  LFC support (placement service?)

### **LCG\_Util**

- $\triangleright$  synch and async transfer execution
- $\blacktriangleright$  local copies as well
- $\blacktriangleright$  resource optimization
- $\blacktriangleright$  gridftp, HTTP, etc.
- $\blacktriangleright$  LFC support

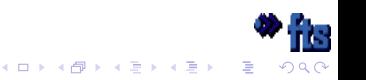

# **Summary**

- $\triangleright$  The FTS 2 development is over this year
- $\blacktriangleright$  FTS 3 in production in 2013
- ▶ Better resource optimization: network, SE, code.

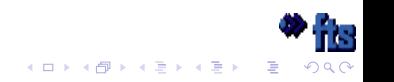

## Thank you

https://svnweb.cern.ch/trac/glitefts

Jean-Philippe Baud Oliver Keeble Zsolt Molnar Michail Salichos + our students and short term visitors

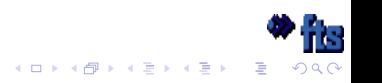